Universidade Federal do AmazonasFaculdade de TecnologiaDepartamento de Eletrônica e Telecomunicações

**Programando em Ada95**

Lucas Cordeirolucascordeiro@ufam.edu.br

# **Instalação do compilador Ada95**

**• Verifique a versão do seu compilador gcc:** 

```
$gcc --version
```
■ Baixe o pacote do gcc-gnat-versão do site: http://rpm.pbone.net/

■ Utilize o comando:

\$rpm –ivh nome-do-pacote ou

\$yum –y install nome-do-pacote ou

```
$apt-get install nome-do-pacote
```
#### **Hello World**

■ Considere o seguinte programa hello.adb escrito em Ada

```
with Ada.Text_IO; use Ada.Text_IO;
procedure Hello is
begin
Put_Line("Hello World!");end Hello;
```
Use o seguinte comando para compilar este programa:

\$gcc –c hello.adb (cria os arquivos hello.ali - Ada Library **Information - e** hello.o - <mark>Object File</mark>)

\$gnatbind hello (cria os arquivos b~hello.adb <sup>e</sup>b~hello.ads)

\$gnatlink hello (cria o executável hello)

ou simplesmente:

\$gnatmake hello.adb (cria o executável hello)

## **Minimum (1)**

```
-- Ada
with Ada.Text_IO; use Ada.Text_IO;
with Ada.Integer_Text_IO; use Ada.Integer_Text_IO;
procedure Minimum is
--numberX, NumberY : String(1..2);
IntegerX, IntegerY, Result : Integer;
function compute_minimum(X, Y : in Integer) return
Integer isbegin
if X > Y then
    return Y;
  else
return X;
  end if;
end compute_minimum;
```
### **Minimum (2)**

```
begin
Put_Line("Digite o valor de X: ");-- Get(numberX);
  Get(IntegerX);
Put_Line("Digite o valor de Y: ");-- Get(numberY);
  Get(IntegerY);-- IntegerX := Integer'Value(numberX);
-- IntegerY := Integer'Value(numberY);
  Result := compute_minimum(IntegerX, IntegerY);
  Put("O menor número é:");Put(Result);
```
**end Minimum**;

#### **Quadratic (1)**

```
with Ada.Text_IO; use Ada.Text_IO;
with Ada.Float_Text_IO;
with Ada.Numerics.Generic_Elementary_Functions;
procedure Quadratic is
CoefA, CoefB, CoefC : Float;Root1, Root2 : Float;Result : Boolean;
procedure compute_quadratic (A, B, C : in Float;
                              R1, R2 : out Float;
                             Ok : out Boolean) is
  package Float_Functions is new 
  Ada.Numerics.Generic_Elementary_Functions (Float);Z : Float;begin
Put("Calculando as raizes...");New Line(1);
     Z := B*B - 4.0*A*C;if Z < 0.0 or A = 0.0 then
      Ok := False;R1 := 0.0;         --valor arbitrário
```
## **Quadratic (2)**

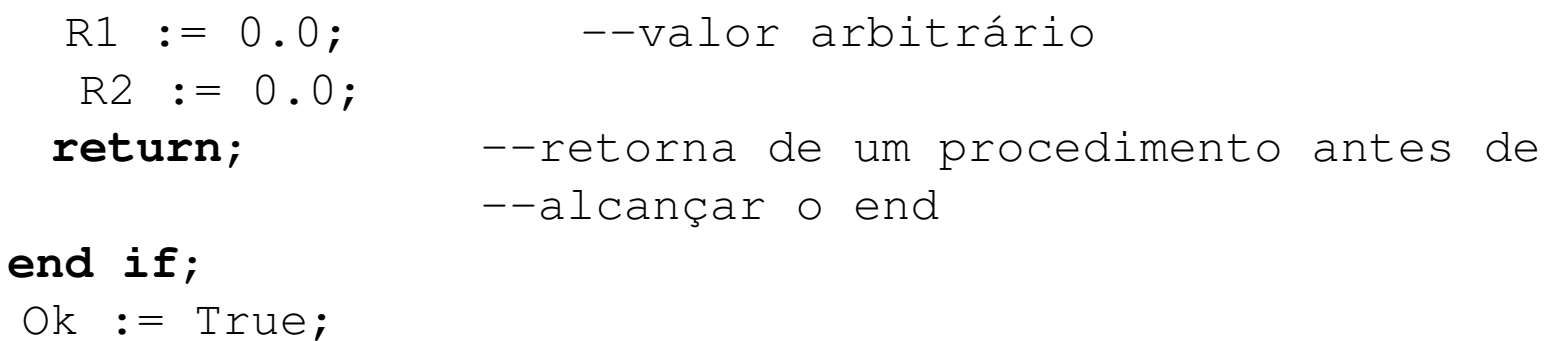

```

R1 := (-B + Float_Functions.Sqrt(Z)) / (2.0*A);R2 := (-B - Float_Functions.Sqrt(Z)) / (2.0*A);
end compute_quadratic;
```
#### **begin**

```
-- 3x^2-7x+2=0 -- > {1/3, 2}Put Line<sup>("Calcula as raizes de 3x<sup>2-7x+2=0");</sup></sup>
CoefA := 3.0;

CoefB := -7.0;CoefC := 2.0;compute_quadratic(CoefA,CoefB,CoefC,Root1,Root2,Result);
Put Line("Raizes:");

Ada.Float_Text_IO.Put(Root1);
Ada.Float_Text_IO.Put(Root2);
```
#### **Quadratic (3)**

```
New Line;

-- -x²+4x-4=0 --> {2}
Put_Line("Calcula as raizes de -x^2+4x-4=0");
CoefA := -1.0;
CoefB := 4.0;

CoefC := -4.0;compute_quadratic(CoefA,CoefB,CoefC,Root1,Root2,Result);
Put_Line("Raizes:");
Ada.Float_Text_IO.Put(Root1);Put_Line("");
Ada.Float_Text_IO.Put(Root2);
```
**end** Quadratic;

# **Inverte String**

--------------------------------------------------------

```
-- PTR, Inverte String --------------------------------------------------------with Ada.Text_IO; use Ada.Text_IO;
procedure inverte_string is
  function Inverte(Item : String) return String is
    resultado : String(Item'Range); begin
for iin Item'Range loop
       resultado(resultado'Last + Item'First - i) := Item(i);<br>...
    end loop; 
return resultado; 
end Inverte;
begin
Put_Line("Escreva um texto para inverter: "); Put Line(Inverte(Get_Line));
end inverte_string;
```
#### **Exercícios**

- **Escreva um programa em Ada que capture o valor do** raio de uma esfera e exiba na tela o valor do volume e da área da superfície da esfera. Sabe-se que o volume da esfera é dado por  $(4/3)\times\pi\times r^3$  e que a área da superfície é dada por  $4 \times \pi \times r^2$ . Assuma  $\pi=3.14159$
- Escreva um programa em Ada que leia dois vetores A, de tamanho *m* e B, de tamanho *n*, calcule o vetor C, soma<br>de A e P de A e B
- **Lidos dois strings A e B, verifique se o string B está** contido em A
- **Escreva um programa em Ada que leia um string e** escreva quantas e quais são as vogais

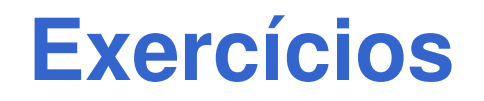

- **Escreva um programa para calcular a seqüência de** Fibonacci dos termos inferiores a um número inteiro L qualquer usando Ada e C
- **Escreva um programa em Ada que leia uma matriz** quadrada e calcule a somatória dos elementos da diagonal principal

#### **Soma Dois Vetores (1)**

```
with Ada.Text_IO, Ada.Integer_Text_IO;
use Ada.Text_IO, Ada.Integer_Text_IO;
  procedure soma_vetor is
  SIZE : Constant Integer := 5;
  type VectorData is array(0 .. SIZE-1) of Integer;
 VetA, VetB, VetC : VectorData;function SomaVetores(vetorA, vetorB : in VectorData) return
  VectorData isvetorC : VectorData;beginfor iin vetorA'Range loop
     vectorC(i) := vectorA(i) + vectorB(i);end loop;
    return vetorC;
  end SomaVetores;
```
#### **Soma Dois Vetores (2)**

**procedure** CarregaVetor(vetor : out VectorData) **is**

**begin**

```
for iin vetor'Range loop
```
Put\_Line("Digite o valor do proximo termo: ");

```
Ada.Integer Text IO.Get(vetor(i));
```
**end** loop;

New Line;

```
end CarregaVetor;
```
**procedure** ImprimeVetor(vetor : in VectorData) **is beginfor** <sup>i</sup>**in** vetor'Range **loop** Ada.Integer\_Text\_IO.Put(vetor(i));**end** loop; New\_Line;**end** ImprimeVetor;

#### **Soma Dois Vetores (3)**

#### **begin**

New\_Line;Put Line("CARREGA VETOR A:"); CarregaVetor(VetA); ImprimeVetor(VetA);

New Line; Put Line("CARREGA VETOR B:"); CarregaVetor(VetB); ImprimeVetor(VetB);

New Line; Put\_Line("SOMA DE VETORES:");VetC := SomaVetores(VetA, VetB) ; ImprimeVetor(VetC);**end** soma\_vetor;